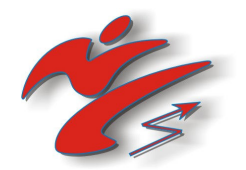

Индикационное устройство для тестирования и отработки ударов типа ЭДУ модель «КИКТЕСТ-72»

# **МИНИАТРАКЦИОН** «СИЛОМЕР» (со звуковым сопровождением)

Техническое описание Руководство по эксплуатации

Сделано в России

#### ОБЩИЕ УКАЗАНИЯ

#### Уважаемый покупатель!

Перед использованием силомера просим Вас внимательно ознакомиться с настоящим Руководством по эксплуатации. Это позволит Вам использовать прибор с большей эффективностью и получать правильные результаты.

При покупке электронного силомера «КИКТЕСТ-72» (далее силомера), требуйте проверки его работоспособности в соответствии с требованиями настоящего Руководства.

Проверьте наличие гарантийного и отрывного талонов в Руководстве по эксплуатации, наличие в них фирменного номера, соответствие его номеру прибора, штампа, разборчивой подписи или штампа продавца и даты продажи. Проверьте комплектность силомера. Прибор опломбирован внутренней пломбой. Вскрытие прибора приведет к срыву пломбы. Помните, что при утере Руководства по эксплуатации и талона, или при срыве пломбы, гарантийный ремонт силомера не производится.

После перевозки силомера в зимних условиях дайте ему перед включением прогреться до комнатной температуры в течение трех часов.

Перед включением силомера ознакомьтесь с настоящим Руководством, в разделе установка и подключение силомера «КИКТЕСТ-72».

Хранение силомера в индивидуальной таре допускается в отапливаемых помещениях при температуре от 5 до 40 градусов Цельсия и отсутствии в воздухе кислотных, щелочных и других агрессивных примесей.

Силомер рассчитан на эксплуатацию в помещениях и на открытом воздухе (при отсутствии воздействия атмосферных осадков, песка и пыли) при следующих значениях климатических факторов:

- температура окружающего воздуха: от 5 до 40 градусов Цельсия;

- относительная влажность: от 30 до 80 % при 25 градусах Цельсия;

- атмосферное давление: от 84 до 106 кПа (от 630 до 800 мм рт. ст.).

Внимание! Авторские права на конструкцию всех моделей силомеров серии ЭДУ принадлежат лаборатории «Рэй-Спорт-Электро». Конструкции электронного блока прибора и ударной подушки являются изобретением и защищены патентом Российской Федерации №2118194. Подделка силомера, а также его использование (полностью или частично) в составе других тренажеров без согласования с авторами, является нарушением авторских прав и преследуется по закону.

## **КОМПЛЕКТ ПОСТАВКИ-**

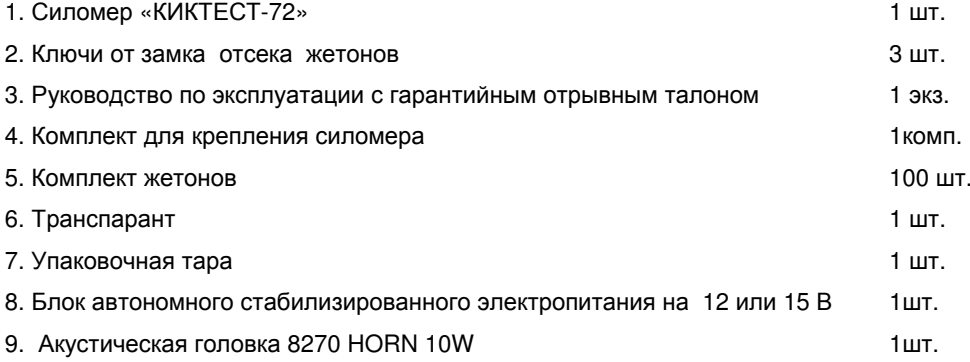

### УСТАНОВКА И ПОДКЛЮЧЕНИЕ СИЛОМЕРА «КИКТЕСТ-72»

Перед установкой силомера производится подключение шнура блока питания к соединительной колодке. Окошко соединительной колодки находится в нижней части силомера.

Шнур блока питания должен быть подключен к соединительной колодке в соответствии с цветовой маркировкой. После подключения блока питания подключите акустическую головку к соответствующим соединительным штекерам. В продольное отверстие задней части верхней кромки корпуса вставляется ножка транспаранта, которая закрепляется на корпусе двумя саморезами.

Силомер должен устанавливаться на ровной твердой вертикальной плоскости, которая в согответствии со строительными нормами и правилами выдерживает приведенные ударные воздействия. Силомер плотно крепится не менее чем 4-мя саморезами (шурупами) или винтами через отверстия в основании силомера с использованием с лицевой стороны декоративных шайб и с тыльной стороны фанерных шайб. Отсутствие вибрации транспаранта при ударах в мишень, свидетельствует о прочной установке силомера.

## НАЗНАЧЕНИЕ, ОБЛАСТЬ ПРИМЕНЕНИЯ СИЛОМЕРА «КИКТЕСТ-72»

Силомер «КИКТЕСТ-72» предназначен для определения максимальной силы ударов, наносимых различными частями тела - руками (локтями), ногами (коленями), головой.

## УПРАВЛЕНИЕ СИЛОМЕРОМ «КИКТЕСТ-72»

Силомер оснащен счётчиком жетонов. Счётчик использует энергонезависимую память, сумма подсчёта жетонов ведётся нарастающим итогом. Максимальное значение - 99999 жетонов. По достижении указанного числа, счётчик сбрасывается в 0. ВНИМАНИЕ! В процессе сборки и тестирования силомера также проверяется работа счётчика, значения счётчика у новых аппаратов могут лежать в пределах 1-100.

Для просмотра значений счётчика, при включённом и работающем силомере (на табло отображается бегущая рекламная строка) откройте и выньте из силомера отсек жетоноприёмника. На табло отобразится значение счётчика. Для выхода из режима установите отсек жетоноприёмника на место.

Силомер оснащён накопительной системой жетонов. Жетон можно опускать в любое время за исключением момента нанесения удара.

Силомером фиксируется значение лучшего удара и отображается в бегущей рекламной строке. Сброс значения производится путём отключения электропитания силомера.

При значениях удара 165-169, 360-364, 555-559, 750-754 и 945-949 кГ разрешается нанести один призовой удар.

При простое в режиме ожидания удара более 3 минут, силомер переходит в режим бегущей рекламной строки.

Регулировка уровня звука производится путём поворота регулятора, доступ к которому размещён в нижней правой части корпуса силомера.

#### ОСНОВНЫЕ ТЕХНИЧЕСКИЕ ХАРАКТЕРИСТИКИ

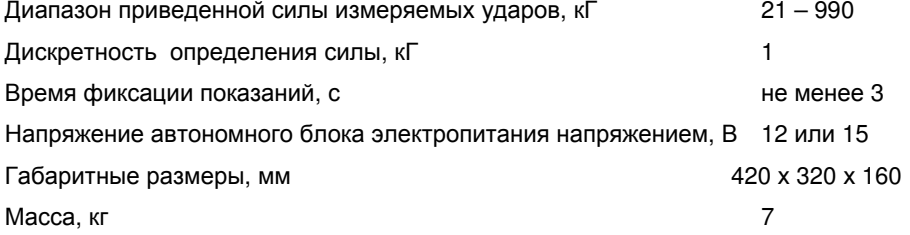

#### УСТРОЙСТВО И ПРИНЦИП РАБОТЫ

Конструктивно силомер состоит из боксерской ударной подушки (в дальнейшем условно именуемой "мишень"), электронного блока-табло, с трехразрядным индикатором, и приемника жетонов со сборником. В основной панели силомера имеются отверстия, которые используются для жесткого крепления силомера к стене.

Электронный блок содержит основную схему измерения силомера и служит для индикации значения силы удара.

Фиксация показаний параметров каждого из ударов осуществляется автоматически в течение нескольких секунд, после чего цифровое табло гаснет.

Принцип действия силомера основан на преобразовании ударного импульса в эквивалентный электрический сигнал с последующей его обработкой и отображением результата на цифровом табло.

непосредственно воспринимает ударное воздействие от бьющей поверхности Мишень человека наносящего удар. При этом давление, образуемое в квазизакрытом объеме мишени, приводится к пневматическому входу датчика и отслеживается электронным полупроводниковым преобразователем давления. Далее электрический аналог ударного импульса поступает в электронный блок обработки и индикации.

Квазизакрытый объем, наряду с демпфирующей прокладкой, обеспечивает необходимый свободный ход (не менее 2 см) передней подвижной части мишени. Это предотвращает возможные микротравмы позвоночника и суставов ударных частей тела человека (спортсмена) при очень резких и сильных ударах.

Электронный блок обработки и индикации, в автоматическом режиме обрабатывает трансформированный в электрическую форму ударный импульс по встроенному алгоритму и выдает результат на индикатор.

В данной модели силомера физический смысл и значение силы удара определяется путем анализа формы электрического эквивалента ударного импульса представленного на Рис. 1.

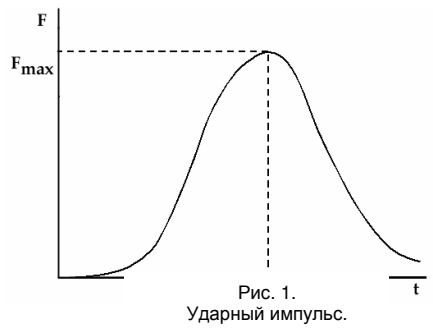

Сила удара F - это максимальное значение силы Fmax в ударном импульсе - представляет собой наибольший «вес» удара, действующий на противника в момент удара в точке приложения ударной конечности. Характеризует эффективность удара.

Примечание: вполне нормальным может считаться факт существования иных определений силы удара.. Более того, выводимые значения параметров удара конструктивно привязаны к данному конкретному виду мишени и, разумеется, могут иметь иные величины на других видах мишеней (снарядах).

#### ПОДГОТОВКА К РАБОТЕ

Подготовка силомера к работе заключается в выборе необходимого варианта его установки. В каждом конкретном случае это определяется индивидуально пользователем, исходя из поставленных целей и задач. Например:

- нанесение верхних ударов:
- нанесение нижних ударов;
- нанесение боковых ударов:

- использование силомера в составе более сложного тренажера;

С целью обеспечения длительной и безотказной работы силомера, независимо от вариантов его применения, необходимо соблюдение следующих правил:

- закреплять силомер жестко на плоскость без применения мягких демпфирующих прокладок (поролон, пропилен, пористая резина и т.д.), используя фанерные шайбы;

Запрещается пользоваться силомером на весу!

- для крепления силомера использовать только специальные крепежные отверстия в основании;

- срок службы мишени (подушки), зависит от характера поверхности, которой наносятся удары.

## **ПОРЯДОК РАБОТЫ**

- закрепить силомер, исходя из поставленных задач с учетом вышеизложенных правил;

- включить электронный блок, после этого прибор будет находиться в режиме ожидания, а на индикаторе будет отображаться бегущая строка рекламы, и показания последнего лучшего удара. (Сброс показания последнего лучшего удара осуществляется путем выключения питания)

- опустить жетон, при этом на индикаторе загорится «У-ХХХ», где ХХХ - количество разрешённых ударов:

- произвести удар в мишень;

- сосчитать показания с индикатора:

- сброс показаний индикатора происходит автоматически по окончании звукового сопровождения (5-10 сек), приёме нового жетона или при выключении питания;

- прибор может находиться во включенном состоянии длительное время.

Примечание: Удары силой менее 21 кГ прибором не регистрируются.

#### УКАЗАНИЕ МЕР БЕЗОПАСНОСТИ

1. Непосредственно перед использованием проверьте состояние крепления силомера. При необходимости закрепите силомер жестко.

2. Никогда не допускайте пользоваться силомером детям, без контроля за ними взрослых.

3. Пользоваться силомером необходимо под наблюдением подготовленных специалистов имеющих практический опыт отработки ударов на предназначенных для отработки ударов спортивных снарядах.

4. В целях безопасности и для получения наиболее точных значений, удар наносить необходимо в центр мишени (подушки)!

5. Не наносите сильных ударов, если Вы не имеете достаточной подготовки, чтобы выдержать сильный удар и не получить травму!

ВНИМАНИЕ!!!! Неправильное положение руки или другой части тела при ударах может привести к травме!

6. При выборе места для установки силомера проконсультируйтесь у специалистов (строителей и проектировщиков) о возможности установки силомера выбранное Вами место, и, при необходимости, получите соответствующие разрешения.

7. При использовании автономного сетевого блока электропитания необходимо соблюдать меры электробезопасности.

ВНИМАНИЕ!!!! При питании электросети необходимо использовать только блоки **OT** стабилизированного напряжения 12 или 15 В.

8. Силомер «КИКТЕСТ-72» обеспечивает безопасную эксплуатацию в любых условиях оговоренных настоящей инструкцией.

### ГАРАНТИЙНЫЕ ОБЯЗАТЕЛЬСТВА

Силомер-тренажер «КИКТЕСТ-72» соответствует утвержденному образцу.

Изготовитель гарантирует соответствие силомера техническим условиям при соблюдении владельцем правил эксплуатации, изложенных в Руководстве по эксплуатации.

Гарантийный срок эксплуатации силомера 12 месяцев со дня продажи через розничную торговую сеть. В течение гарантийного срока эксплуатации в случае нарушения работоспособности силомера владелец имеет право на бесплатный ремонт по предъявлению гарантийного талона. При отсутствии в свидетельстве о приемке и гарантийном отрывном талоне отметки торгующей организации, гарантийный срок исчисляется со дня выпуска изделия.

## Без предъявления гарантийного талона и при нарушении пломб на изделии претензии к качеству работы не принимаются, и гарантийный ремонт не производится.

В течение гарантийного срока эксплуатации, установленного на силомер, ремонт производится за счет владельца в случае, если он эксплуатирует силомер не в соответствии с настоящим Руководством по эксплуатации.

Гарантийное обслуживание производится ТОЛЬКО представителем фирмы-изготовителя.

Фирма-изготовитель оставляет за собой право на внесение схемных и конструктивных усовершенствований, не ухудшающих качество силомера.

ВНИМАНИЕ! Силомеры с явными механическими повреждениями гарантийному обслуживанию не подлежат.